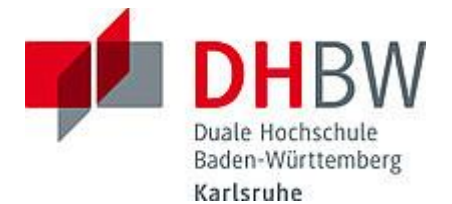

# **Liebe Lehrbeauftragte, liebe Kolleginnen und Kollegen,**

das Team des **Education Support Center (ESC)** möchte Ihnen mit diesem Sommer-Newsletter Hinweise zum Thema "Lehren und Lernen" an der DHBW Karlsruhe geben und Sie über sonstige Neuigkeiten informieren.

### **Inhalt des Newsletters:**

- 1. Neues von BigBlueButton
- 2. Neue Weiterbildungsplattform des ZHL
- 3. Tipps und Tricks für die (Online-)Lehre: Einstieg in die Lehrpraxis
- 4. Was ist eigentlich ChatGPT? Hören Sie in unseren Podcast
- 5. Bericht vom EdCon Learning Festival
- 6. E-Portfolios mit Mahara erstellen und in der Lehre nutzen
- 7. Entdecken Sie das Teaching Assistant Programm des ESC (neu)!
- 8. Save the Dates: Termine 2023
- 9. Angebote des ESC im Überblick

### **1. Neues von BigBlueButton**

BigBlueButton hat ein neues Versionsupdate (2.6) mit zahlreichen neuen und erweiterten Funktionen veröffentlicht:

- Beim Whiteboard wurde die Werkzeugleiste mit neuen Werkzeugen (u. a. umfangreichere Stift-, Text- und Notizzettel-Werkzeuge) ausgestattet und es können geteilte Notizen an das Whiteboard geheftet werden. *Gehen Sie hierfür auf die geteilten Notizen und rufen das Dreipunkt-Menü auf. Hier finden Sie die Funktion "Notizen an das Whiteboard heften".*
- Bei den virtuellen Hintergründen können nun auch eigene Hintergrundbilder hochgeladen und die Beleuchtung der Webcam angepasst werden. Außerdem können Hintergründe gewechselt werden, während die Webcam eingeschaltet ist.
- Bei den virtuellen Gruppenräumen gibt es jetzt die Einstellungsmöglichkeit, die Whiteboards der einzelnen Gruppen aufzunehmen und die gemeinsamen Notizen der Gruppen bei Beendigung der Gruppenphase in die allgemeinen geteilten Notizen zu übernehmen.
- Aufzeichnungen von BBB-Sessions sind nun auch als eine herunterladbare Videodatei verfügbar.
- Es gibt neue Kontextmenüs, mit denen Sie Audiogeräte ändern können, ohne das Audio zu trennen.
- Für leichtere Stimmungsabfragen sind nun alle Emoticons an einem Ort.
- Hochgeladene Präsentationen können den Studierenden zum Download freigegeben werden. *Unter "Präsentationen hochladen/verwalten" können Sie über den Button "An Chat senden" den Teilnehmer\*innen Ihre Präsentation als Download bereitstellen. Der hierzu gehörige Link taucht im allgemeinen Chat auf*.

Tutorial-Videos zu BBB und den neuen Funktionen im Detail finden Sie online entweder direkt auf der [Seite des BBB-Supports in Lörrach](https://bbb.dhbw.de/help/shortint) oder auf Moodle in dem Raum "[BigBlueButton](https://moodle.dhbw.de/course/view.php?id=6439) – Video Tutorials".

## **2. Neue Weiterbildungsplattform des ZHL ab April 2023**

Das [Zentrum für Hochschuldidaktik und Lebenslanges Lernen \(ZHL\)](https://www.zhl.dhbw.de/) hat im Frühjahr 2023 eine neue Weiterbildungsplattform eingeführt, welche die Buchung und Verwaltung der Bildungsangebote vereinfachen wird. Mittlerweile sollten Sie alle nötigen Hinweise zu Anmeldung und Nutzung über verschiedene Kanäle erhalten haben. Sollte dies nicht der Fall sein oder sollten Sie Fragen haben, wenden Sie sich gerne direkt an: [hochschuldidaktik@cas.dhbw.de](mailto:hochschuldidaktik@cas.dhbw.de)

 Das ZHL bietet Lehrenden der DHBW Karlsruhe ein umfangreiches Angebot an kostenfreien Fortbildungen im Bereich der Hochschuldidaktik und der Online-Lehre. Neben den regulären Weiterbildungsseminaren finden sich auch Tagesworkshops zu aktuellen Trendthemen sowie Webbased-Trainings zu Online-Konferenzen auf der [Webseite des ZHL.](https://www.zhl.dhbw.de/startseite/) Auf unserer [ESC-Webseite](https://www.karlsruhe.dhbw.de/esc/hochschuldidaktische-angebote-fuer-lehrende.html#anchor-main-content) finden Sie die für Karlsruhe ausgewählten Kurse. Melden Sie sich zum Beispiel an für:

- Grundlagen der Hochschuldidaktik (21.09.2023)
- Planung und Korrektur einer guten Hochschulprüfung (23.10.2023)

#### **3. Tipps und Tricks für die (Online-)Lehre: Einstieg in die Lehrpraxis didaktische Grundlagen**

Gute Lehre beginnt mit guter Planung und Vorbereitung. Es gibt wichtige didaktische Prinzipien, die dabei helfen können: Das Aktivieren von Vorwissen, das Schaffen motivierender Rahmenbedingungen, das Anregen der Studierenden zum aktiven Nachdenken, die modulare Strukturierung und Aufbereitung der Lehrinhalte sowie das Geben von Feedback. Wir haben für Sie den [Moodle-Raum](https://moodle.dhbw.de/course/view.php?id=7859) "Einstieg in die Lehrpraxis – didaktische Grundlagen" ausgearbeitet, indem wir Schritt für Schritt erklären, wie Sie Ihre Planung angehen können, um eine erfolgreiche Lehrveranstaltung auf die Beine zu stellen und hohe Lernergebnisse bei den Studierenden zu erzielen. Wir möchten Sie dazu ermutigen, ein wenig zu experimentieren und herauszufinden, welche Herangehensweise am besten zu Ihnen passt.

#### **4. Was ist eigentlich ChatGPT? Hören Sie in unseren Podcast…**

ChatGPT ist eine neuartige künstliche Intelligenz, die von OpenAI entwickelt wurde und als Chatbot konzipiert ist. Nutzer\*innen können Fragen oder Aufgaben an ChatGPT richten und erhalten passende Antworten. Die derzeit kostenlos verfügbare Version basiert auf einem umfangreichen Datensatz, der große Teile der bis September 2021 im Internet verfügbaren Inhalte abdeckt. Basierend darauf kann die KI sogar Essays verfassen oder kreative Texte wie Kurzgeschichten erstellen. Der Hauptanwendungsbereich von ChatGPT liegt in der natürlichen Sprachverarbeitung, was bedeutet, dass es menschenähnliche Konversationen führen und in Echtzeit auf Benutzeranfragen reagieren kann. Der Einfluss von ChatGPT auf die Hochschullehre ist bereits immens und wird kontinuierlich diskutiert.

Passend dazu haben wir in einer neuen Folge unseres **Lehrenden-Podcasts** mit einer kleinen Runde, bestehend aus Prof. Dr. Katja Wengler, Prof. Dr. Armin Pfannenschwarz und dem Leiter des Eye-Tracking Labors, Michael Rasimus über die **Bedeutung von ChatGPT für Lehre und Prüfung an der DHBW** gesprochen. Wir haben auch zukünftige Erwartungen und mögliche Entwicklungen diskutiert. Über folgenden Link gelangen Sie direkt zur Podcast-Folge: #15 Bedeutung von ChatGPT für Lehre und [Prüfung an der DHBW](https://podcasters.spotify.com/pod/show/esc-ka/episodes/15-Bedeutung-von-ChatGPT-fr-Lehre-und-Prfung-an-der-DHBW-e258bkt)

#### **5. Bericht vom Edcon Learning Festival**

Am 19. April 2023 fand das EdCoN-Learning Festival am Bildungscampus in Heilbronn statt, zu dem alle Lehrenden, Studierenden und Interessierte der DHBW und darüber hinaus eingeladen waren. Über 170 Menschen sind der Einladung gefolgt. Das [Programm](https://www.edcon.dhbw.de/fileadmin/user_upload/Dokumente/Projekte/EdCon/Programm_EdCoN_Learning_Festival_V07.pdf) bestand aus Vorträgen, kurzen Impulsen (Lightning Talks), World Cafés zu bestimmten Themen und Experimentierräumen. Abgerundet wurde es durch Stände im Foyer und vielen Möglichkeiten sich auszutauschen. Die Ergebnisse aus den 10 an der DHBW gegründeten Education Competence Center inspirierten die wachsende Community zur Lehr-Lerntransformation.

Auch das Kompetenzzentrum "[ECC 8: Technologiebasierte Prüfungsformen](https://www.karlsruhe.dhbw.de/esc/kompetenzzentrum-e-assessment.html#anchor-main-content)" des ESC Karlsruhe war vertreten. Das Thema "E-Portfolio" wurde in einer sehr gelungenen Podiumsdiskussion mit einem einleitenden [Video](https://video.dhbw.de/permalink/v1266487c37c9jz5hc52/iframe/#start=246) und Expert\*innen-Talk zum Einsatz von E-Portfolios in der Lehre präsentiert. Die "E-Klausuren" wurden in einem Experimentierraum vorgestellt, der von einer großen Zahl an Interessierten besucht wurde, die direkt ihre eigenen E-Klausuren ausprobieren und aufsetzen konnten. Werfen Sie gerne einen Blick in die [gesammelten Impressionen](https://www.edcon.dhbw.de/learning-festival) des Learning Festivals!

# **6. E-Portfolios mit Mahara erstellen und in der Lehre nutzen**

Wir möchten das Thema E-Portfolio nicht nur mit Expert\*innen diskutieren, sondern gerne auch gemeinsam mit Ihnen ausprobieren! Ein E-Portfolio ist eine digitale Sammelmappe, in der unterschiedliche Arbeitsergebnisse (Artefakte) gesammelt werden und der Lernprozess reflektiert werden kann. Nutzen Sie bereits E-Portfolios für sich oder in der Lehre? Haben Sie Interesse E-Portfolios auszuprobieren oder Ihre bisherige E-Portfolioarbeit in ein E-Portfolio-System zu übertragen? Das Kompetenzzentrum Technologiebasierte Prüfungsformen (ECC 8) hat im Rahmen der Projekttätigkeit das E-Portfolio System Mahara auch für die DHBW Karlsruhe aufgesetzt, welches im VPN Netz der DHBW Karlsruhe erreichbar ist. Gerne richten wir Ihnen bei Interesse einen Zugang zum System ein. Sie können sich auf Mahara einfach umschauen und ausprobieren oder für die Umsetzung in der Lehre ein Beratungsangebot in Anspruch nehmen. Wenden Sie sich bei Interesse gerne per Mail an das [esc@dhbw-karlsruhe.de](mailto:esc@dhbw-karlsruhe.de) – Wir freuen uns auf Ihre Anfrage! Mehr Informationen zum Thema E-Portfolio erfahren Sie auch auf [Moodle.](https://moodle.dhbw.de/course/view.php?id=7405)

# **7. Entdecken Sie das Teaching Assistant Programm des ESC (neu)!**

Entdecken Sie unser Teaching Assistant-Programm und erhalten kostenfreie Unterstützung bei der (digitalen) Gestaltung Ihrer Lehrveranstaltung. Innerhalb von zwei Jahren haben vom ESC qualifizierte Teaching Assistants in knapp 200 Unterstützungsaufträgen eng mit Lehrenden zusammengearbeitet und gemeinsam die Qualität in der dualen Lehre gesteigert. Unterstützt haben die Teaching Assistants dabei bei der Aufbereitung von Foliensätzen, der Begleitung bei (online) Lehrveranstaltungen oder bei der Umsetzung von digitalen Lernobjekten auf Moodle. Auch bei Einführungen zu Videokonferenzsystemen wie BigBlueButton haben unserer Teaching Assistants geholfen und methodisch-didaktische Anregungen zum Lehrvorhaben gegeben. Buchen Sie gerne einen Termin über unseren Moodle Raum "[Zusammenarbeit Teaching Assistants](https://moodle.dhbw.de/course/view.php?id=4063)".

# **8. Save the Dates: Termine 2023**

- **05. & 06. Juli 2023: DHBW Forschungstag** am Standort Stuttgart mit dem Thema "Nachhaltigkeit gestalten: Gesellschaft, Gesundheit, Technologien und Märkte". Weitere Informationen finden Sie [hier.](https://www.dhbw.de/die-dhbw/forschung-innovation-und-transfer/forschung-innovation-und-transfer/dhbw-forschungstag)
- **21.09.2023: Tag der Lehre an der DHBW Mannheim**: Die Studienakademien Karlsruhe, Mosbach und Mannheim laden Sie zur Präsenzveranstaltung an die DHBW Mannheim ein. Leitthema der Veranstaltung ist "Nachhaltigkeit in der Lehre". Weitere Informationen folgen.
- **29.09.2023: DHBW AI Transfer Congress 2023**: Die Studienakademie in Heilbronn organisiert einen Austausch zwischen Forscher\*innen und Praktiker\*innen zum Thema Künstliche Intelligenz. Die Veranstaltung bietet ein umfangreiches [Programm](https://www.dhbw.de/die-dhbw/dhbw-ai-transfer-congress#program) rund um Produktinnovationen, Anwendungsszenarien und Wissenstransfer. Neben der Auszeichnung der besten Bachelor- und Masterarbeit im Bereich KI wird es Keynotes aus Politik, Wirtschaft und Wissenschaft sowie Themen- und Postersessions geben.

# **9. Angebote des ESC im Überblick**

Im DHBW Moodle finden Sie einen [ESC-Bereich,](https://moodle.dhbw.de/course/index.php?categoryid=480) in dem Sie sämtliche Angebote des ESC an der DHBW Karlsruhe einsehen können. Darüber hinaus steht Ihnen das ESC für Fragen zur didaktisch-methodischen Gestaltung Ihrer Lehre bzw. Online-Lehre zur Verfügung.

- **Individuelle Beratung** zu Moodle, BigBlueButton, Vimeo und weiteren Tools: Kontaktieren Sie das ESC gerne über die E-Mail-Adresse [esc@dhbw-karlsruhe.de](mailto:esc@dhbw-karlsruhe.de) oder unter 0721/9735-665.
- Kostenfreie Unterstützung bei der (digitalen) Gestaltung Ihrer Lehrveranstaltung durch **Teaching Assistants** des ESC: Buchen Sie einen Teaching Assistant über unseren Moodle-Raum [Zusammenarbeit Teaching Assistant.](https://moodle.dhbw.de/course/view.php?id=4063)
- **Intensiv-Schulungen zu BigBlueButton:** Wir bieten Ihnen aktuell Intensiv-Schulungen individuell nach Terminabsprache an. Wenn Sie sich für die ca. 90 minütige Schulung in BigBlueButton interessieren, schreiben Sie bitte an [esc@dhbw-karlsruhe.de.](mailto:esc@dhbw-karlsruhe.de)
- **Best Practice – Inspiration für Ihre Lehre**: Schauen Sie gerne in unserem Moodle-Raum [Best Practice Online-Lehre](https://moodle.dhbw.de/course/view.php?id=4298) vorbei. Haben Sie auch ein Best-Practice-Beispiel für die Online-Lehre? Dann schreiben Sie gerne Ihre Idee an [esc@dhbw-karlsruhe.de](mailto:esc@dhbw-karlsruhe.de) und wir nehmen sie mit in unseren Moodle-Raum auf.
- **Gestaltung eines Moodle-Raums**: Schauen Sie gerne in unseren [Moodle-](https://moodle.dhbw.de/course/view.php?id=2802)[Baukasten.](https://moodle.dhbw.de/course/view.php?id=2802)
- **Gestaltung der Lehre**: In unserem Moodle-Raum [Einstieg in die Lehrpraxis](https://moodle.dhbw.de/course/view.php?id=7859) haben wir für Sie didaktischen Grundlagen für Ihre Lehre zusammengestellt. Schauen Sie gerne rein oder nehmen Kontakt zu uns auf!
- **Gestaltung der Online-Lehre**: Schauen Sie auf unserer ESC-Informationsseite in Moodle zu [mediendidaktischen Werkzeugen.](https://moodle.dhbw.de/course/view.php?id=3377§ion=7) Hier finden Sie auch Informationen zu BigBlueButton.
- **Videos für die Lehrveranstaltung**: Senden Sie uns Ihre Videodatei zu, wir schicken Ihnen einen Link zur Einbindung in Moodle. Eine Anleitung finden Sie [hier.](https://moodle.dhbw.de/course/view.php?id=3377§ion=4) Wenn Sie selbst Lehrvideos drehen möchten, können Sie hierfür bei uns im ESC entsprechendes Equipment ausleihen und auf eigene Faust loslegen.
- **Podcast [Lehrenden Talk](https://open.spotify.com/show/0JCVCCV5U3k6co9MXR3Jht)**: In der Podcast-Serie , Lehrenden Talk' des ESC Karlsruhe berichten Dozierende von ihren Erfahrungen in der dualen Lehre und geben (neuen) Lehrenden Anregungen für den Einstieg an der DHBW.

Falls Sie Fragen oder Anmerkungen haben oder mit uns einen Termin vereinbaren möchten, dann wenden Sie sich gerne an [esc@dhbw-karlsruhe.de](mailto:esc@dhbw-karlsruhe.de) oder telefonisch unter unserer Servicenummer **0721/9735-665** an uns.

Wir wünschen Ihnen einen tollen Start in den Sommer!

Herzliche Grüße

# **Ihr Team des ESC in Karlsruhe**

Education Support Center (ESC) Duale Hochschule Baden-Württemberg Karlsruhe Erzbergerstr. 121 76133 Karlsruhe

[www.karlsruhe.dhbw.de](https://www.karlsruhe.dhbw.de/) [www.karlsruhe.dhbw.de/esc](https://www.karlsruhe.dhbw.de/esc)